14th ESAC SAS Workshop 2nd - 6<sup>th</sup> June 2014

## **BiRD: A Browsing Interface for RGS Data**

Rosario González-Riestra Pedro M. Rodríguez-Pascual

> XMM-Newton SOC ESAC

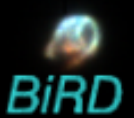

The XMM-Newton Science Archive (XSA) contains more than **10000** RGS observations of more than **3000** different astronomical objects.

All these datasets have been processed with the most up-to-date version of software and calibration files.

Data were processed with the SAS metatask **rgsproc**:

- target coordinates are taken from the XMM-Newton proposal
- the spectrum is extracted using 100% of the spatial PSF
- a model background spectrum (as generated with the SAS task **rgsbkgmodel**) is used for the background correction
- response matrices are computed for each spectrum with **rgsrmfgen**, and a fluxed spectrum was created for each observation combining all the available first order spectra with **rgsfluxer**

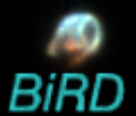

This large dataset of

**uniformly processed and calibrated in physical units** 

can be accessed through **BiRD** (Browsing Interface for RGS Data) at

http://xmm.esac.esa.int/BiRD/

**BiRD** allows the user to browse and examine the data before downloading them from the XSA for full analysis.

Spectra can be selected through several parameters, such as e.g. date of observation, quality, type of object ...

## **BiRD** gives:

- Target name and coordinates as given in the XMM-Newton proposal
- Observation start time
- RGS effective exposure time
- An estimation of the quality of the fluxed spectrum
- Galactic Hydrogen column density
- From SIMBAD: Name, Coordinates, Type of object and redshift
- Links to:
	- SIMBAD
	- XMM On-Line-Browser
	- XSA Postcard Server
	- XMM List of Publications (from the GOF)

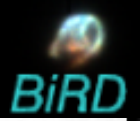

- **BiRD** also includes plotting and visualization utilities, both for the RGS spectra and spectral images, as well as for the EPIC-pn images taken in parallel:
- Choice of units, binning and smoothing
- On-line correction for redshift and interstellar absorption
- Plot of the average of the selected spectra

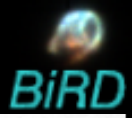

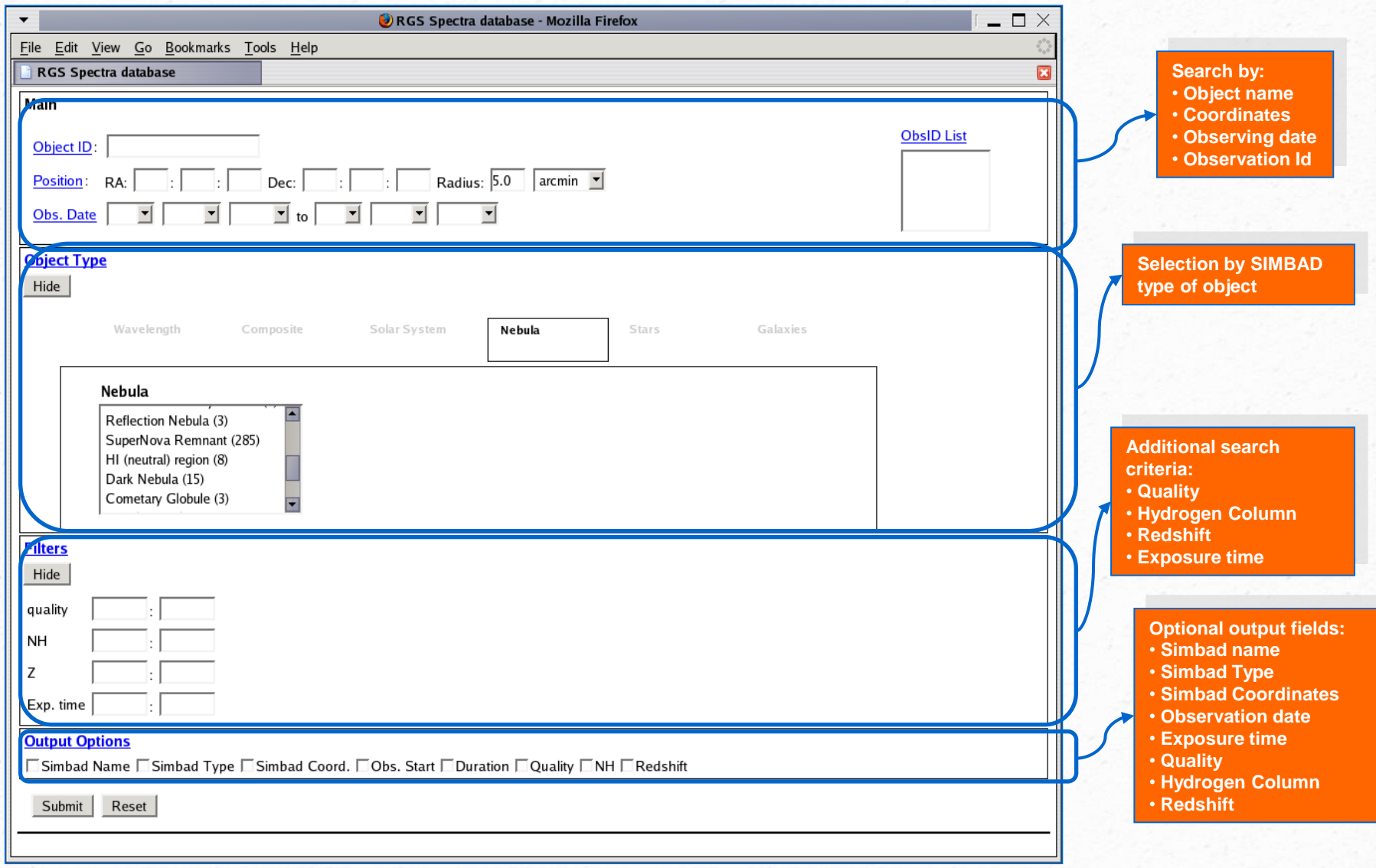

14th SAS Workshop, ESAC, 6 June 2014

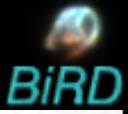

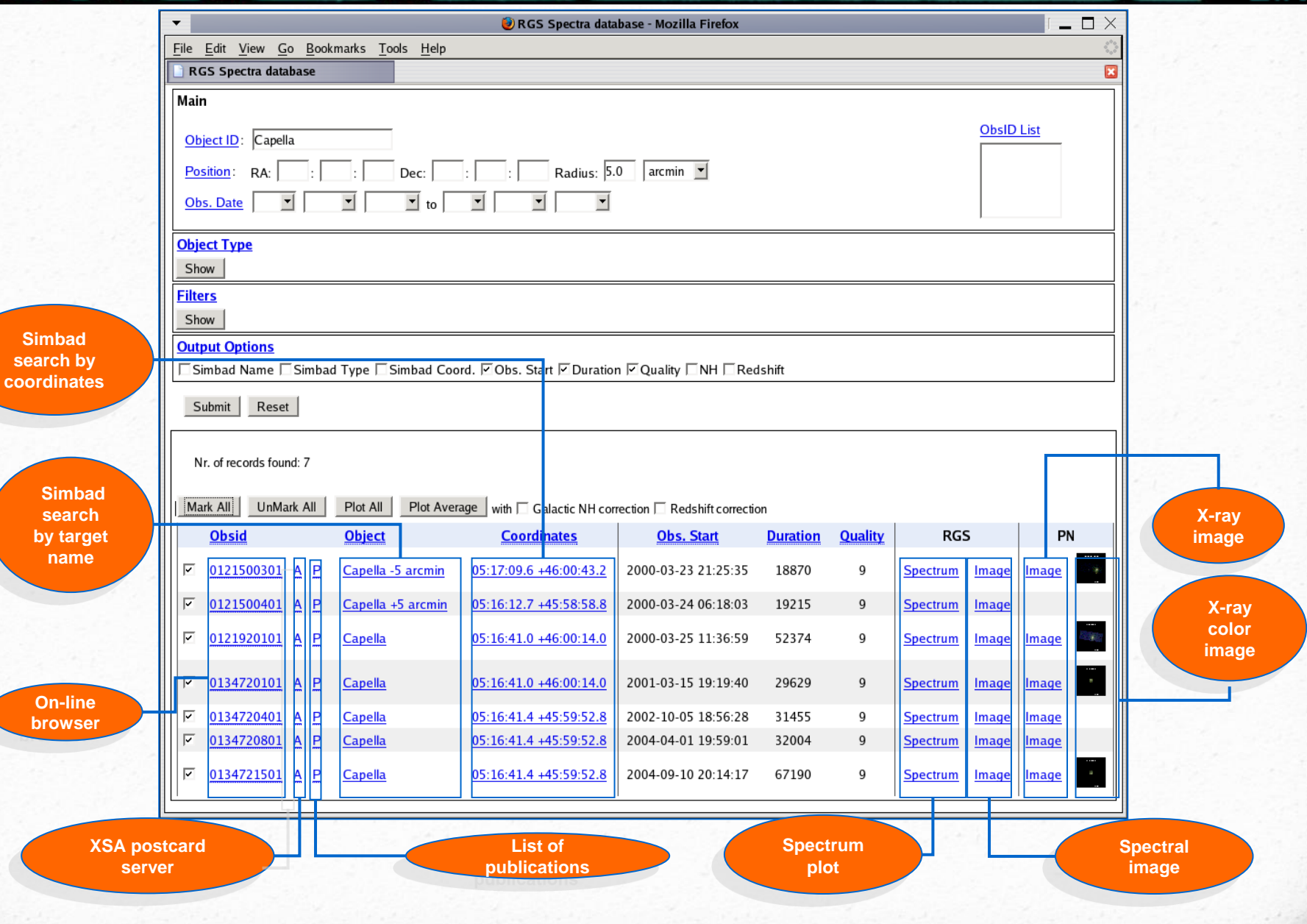

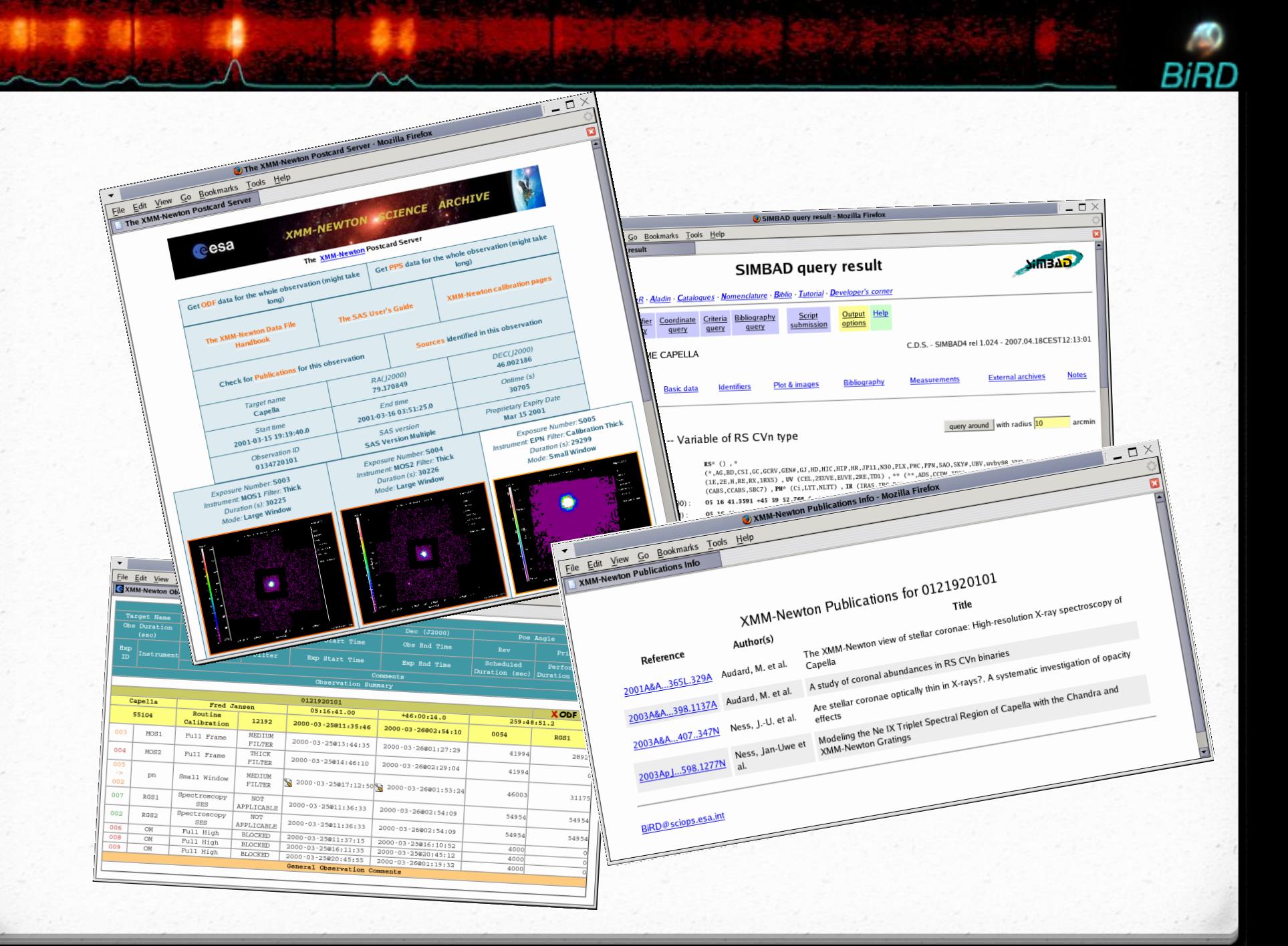

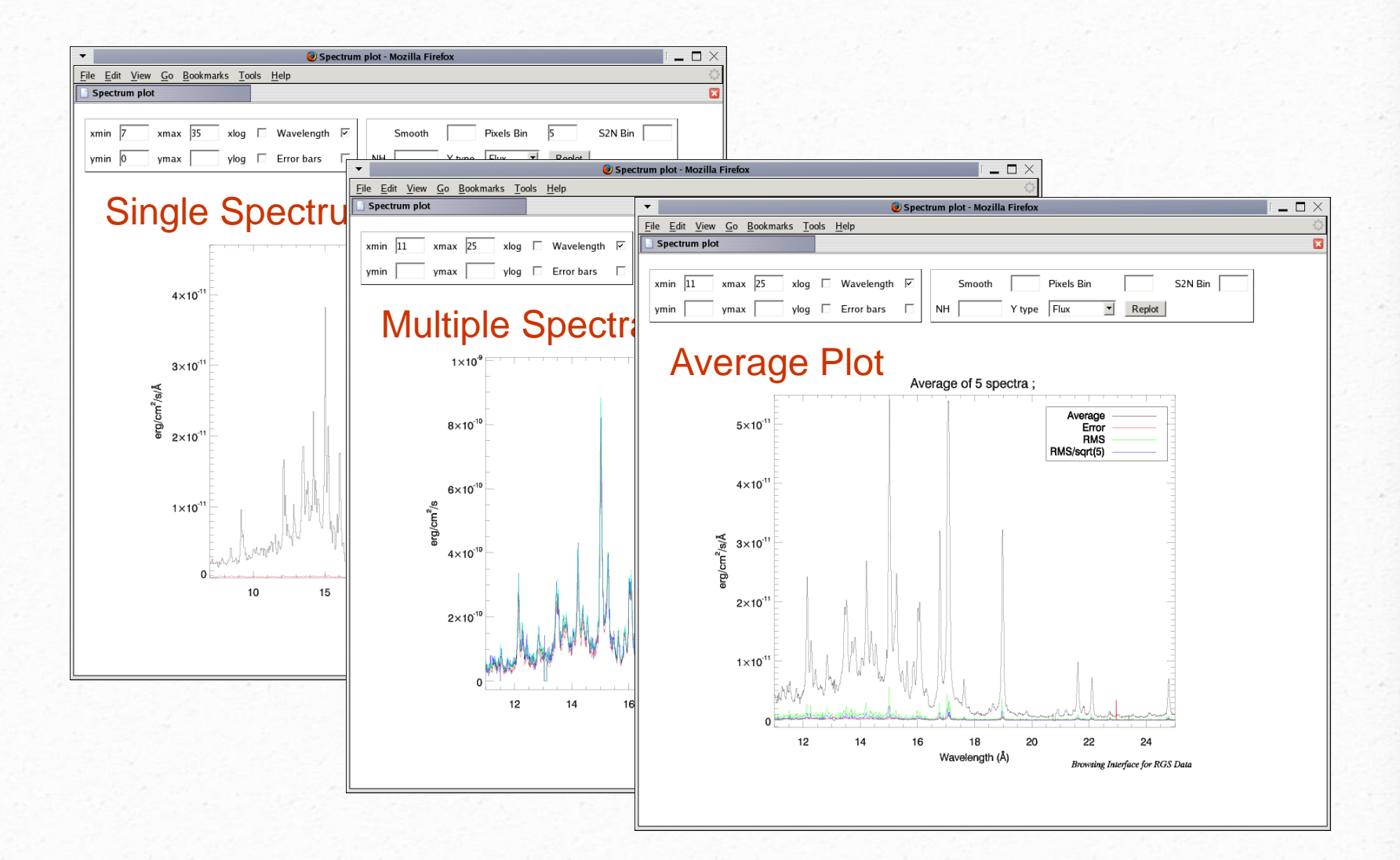

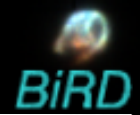

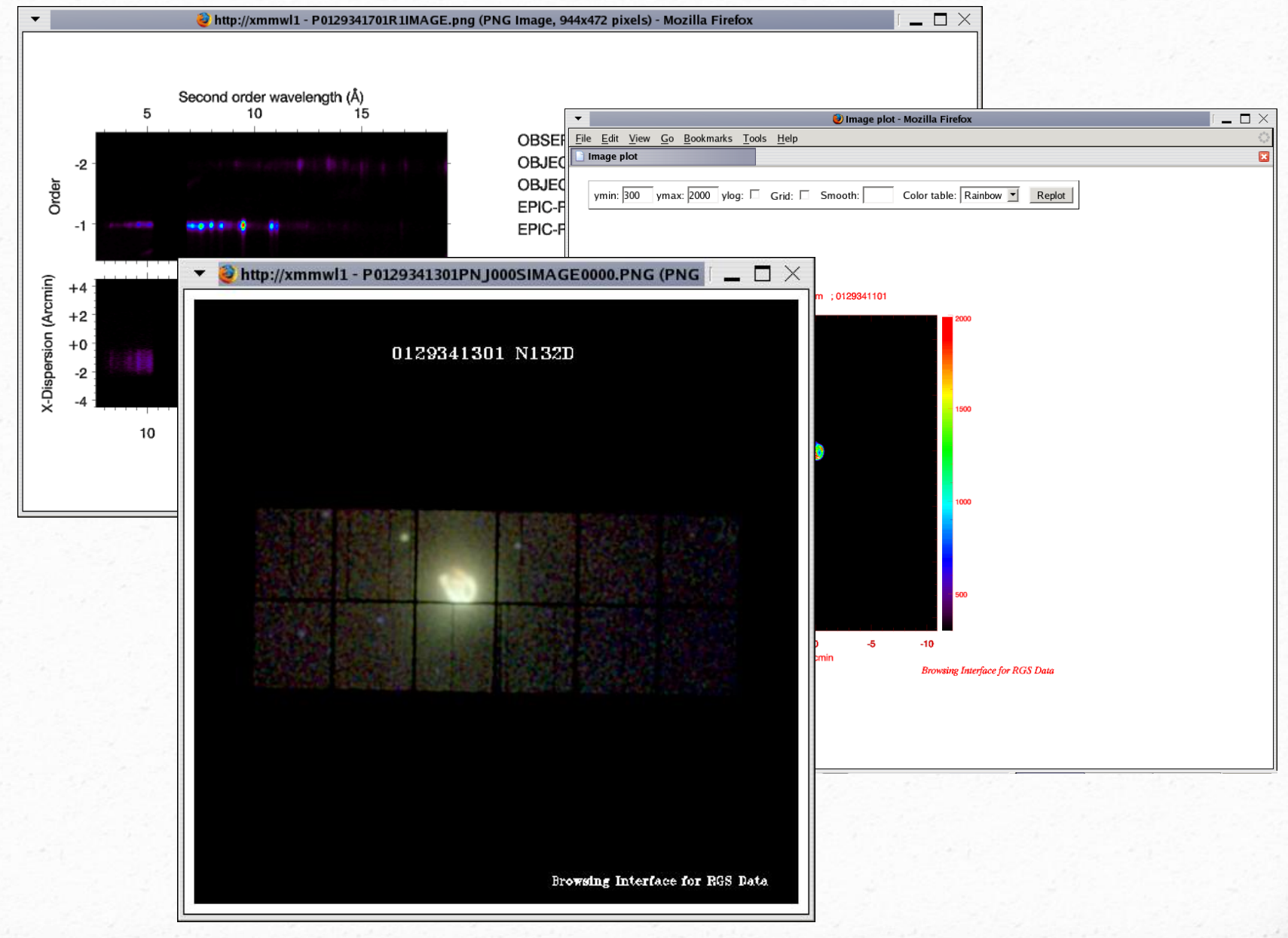